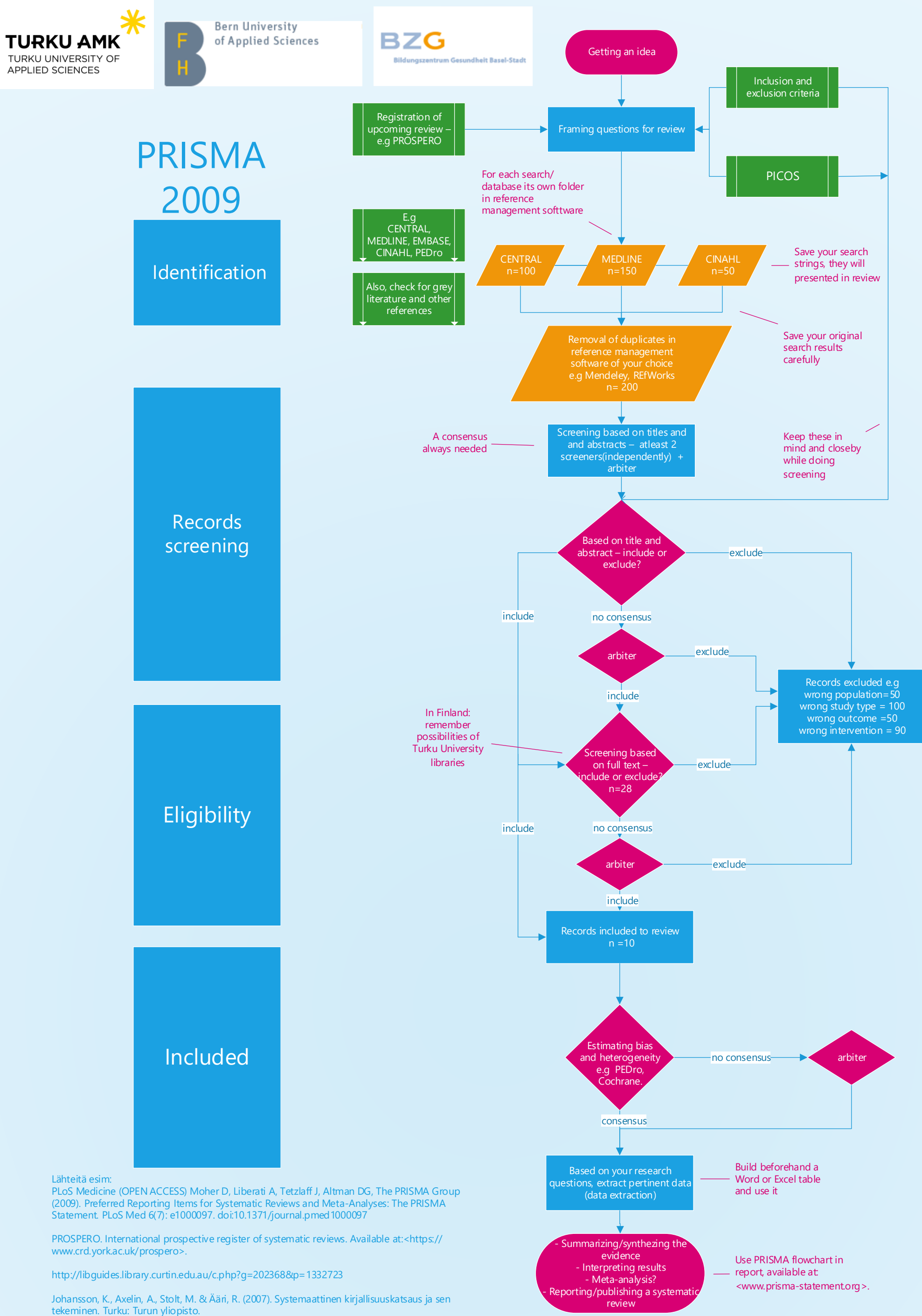

Turku AMK/ReMoDi/Fysioterapia/EsaBärlund/08.02.2018

tekeminen. Turku: Turun yliopisto.

Note: online softwares like Covidence can handle and manage most of the procedures described above